• **In prima battuta, la struttura di un programma C è definita nel modo seguente:**

**<programma> ::=**

**{<unità-di-traduzione>} <main> {<unità-di-traduzione>}**

- *Intuitivamente un programma in C è definito da tre parti:* 
	- *una o più unità di traduzione,*
	- *il programma vero e proprio (main)*
	- *una o più unità di traduzione*

- **La parte <main> è l'unica** *obbligatoria,* **ed è definita come segue:**
	- **<main> ::=**

**}**

**<tipo> main()**

**{[<dichiarazioni-e-definizioni>]**

**[<sequenza-istruzioni>]**

- *Intuitivamente il main è definito dalla parola chiave main() e racchiuso tra parentesi graffe al cui interno troviamo*
	- *le dichiarazioni e definizioni opzionali [ ]*
	- *una sequenza di istruzioni*

• **La parte <main> è l'unica** *obbligatoria,* **ed è definita come segue:**

```
<main> ::=
 <tipo> main()
 {[<dichiarazioni-e-definizioni>]
  [<sequenza-istruzioni>]
```
- *Intuitivamente il main è definito dalla parola chiave main() e racchiuso tra parentesi graffe al cui interno troviamo*
	- *le dichiarazioni e definizioni opzionali [ ]*
	- *una sequenza di istruzioni*

#### • **<dichiarazioni-e-definizioni>**

*introducono i nomi* di costanti, variabili, tipi definiti dall'utente

#### • **<sequenza-istruzioni>**

sequenza di frasi del linguaggio ognuna delle quali è un'istruzione

**Il main() è** *una particolare unità di traduzione* (una *funzione*).

- **set di caratteri** ammessi in un programma dipende dall'implementazione; solitamente ASCII + estensioni
- **identificatori**
	- sequenze di caratteri tali che
	- **<Identificatore> ::=**
		- **<Lettera> { <Lettera> | <Cifra> }**
		- *Intuitivamente un identificatore è una sequenza (di lunghezza maggiore o uguale a 1) di lettere e cifre che inizia obbligatoriamente con una lettera.*

### **COMMENTI**

• **commenti**

sequenze di caratteri racchiuse fra i delimitatori **/\*** e **\*/**

• **<Commento> ::= /\* <frase> \*/ <frase> ::= { <parola> } <parola> ::= { <carattere> }**

• i commenti non possono essere innestati.

## **VARIABILI**

- **Una** *variabile* **è un'astrazione della** *cella di memoria.*
- **Formalmente, è un simbolo** *associato a un indirizzo fisico (L-value)...*

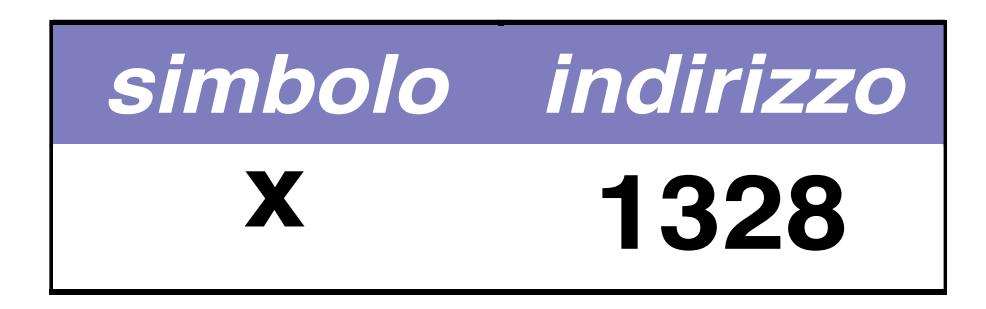

Perciò, l' **L-value** di x è 1328 **(fisso e immutabile!)**.

#### **VARIABILI**

... che denota un valore (R-value).

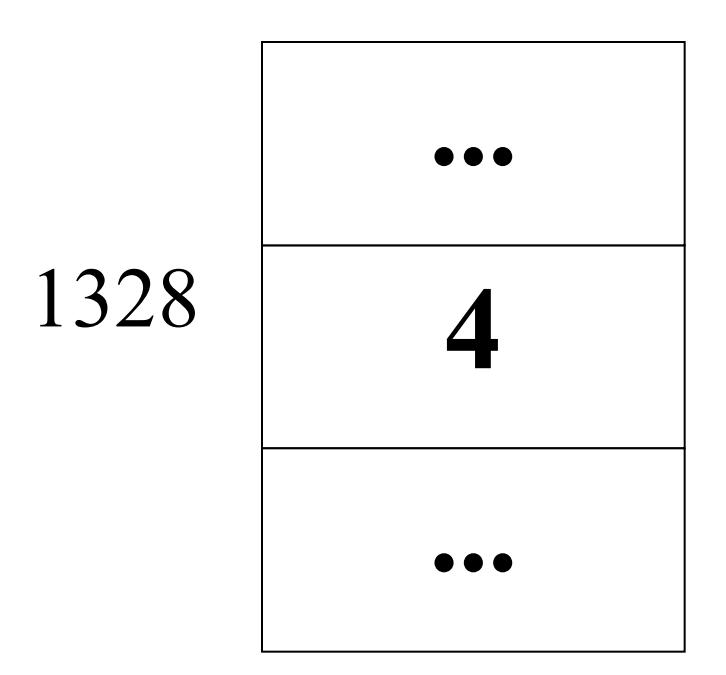

..e l' R-value di x è *attualmente* 4 (può cambiare).

# **DEFINIZIONE DI VARIABILE**

• **Una variabile utilizzata in un programma deve essere definita.**

- **La definizione è composta da** 
	- **il nome della variabile (identificatore)**
	- **il** *tipo* **dei valori (R-value) che possono essere denotati alla variabile**

### **DEFINIZIONE DI VARIABILE: ESEMPI**

#### **Definizione di una variabile:**

**<tipo> <identificatore>;**

- **int x**; **/\* x deve denotare un valore intero \*/**
- **float y**; **/\* y deve denotare un valore reale \*/**
- **char ch**; **/\* ch deve denotare un carattere \*/**

# **INIZIALIZZAZIONE DI UNA VARIABILE**

- **Contestualmente alla** *definizione* **è possibile**  *specificare un valore iniziale* **per una variabile**
- **Inizializzazione di una variabile:**

**<tipo> <identificatore> = <espr> ;**

• **Esempio**

**int x = 32;**

**double speed = 124.6;**

# **VARIABILI ed ESPRESSIONI**

**Una variabile**

- **può comparire in una espressione**
- **può assumere un valore dato dalla valutazione di un'espressione**

**double speed = 124.6; double time = 71.6; double km = speed \* time;**

#### **Problema:**

"Data una temperatura espressa in gradi Celsius, calcolare il corrispondente valore espresso in gradi Fahrenheit"

#### **Approccio:**

• **si parte dal problema e dalle proprietà note** *sul* **dominio dei dati**

**Specifica della soluzione:**

**c \* 9/5 = f - 32**

oppure

**c = (f - 32) \* 5/9 f = 32 + c \* 9/5**

### **L'Algoritmo corrispondente:**

- Dato **c**
- calcolare **f** sfruttando la relazione **f = 32 + c \* 9/5**

#### **solo a questo punto**

• **si** *codifica* **l'algoritmo nel linguaggio scelto.**

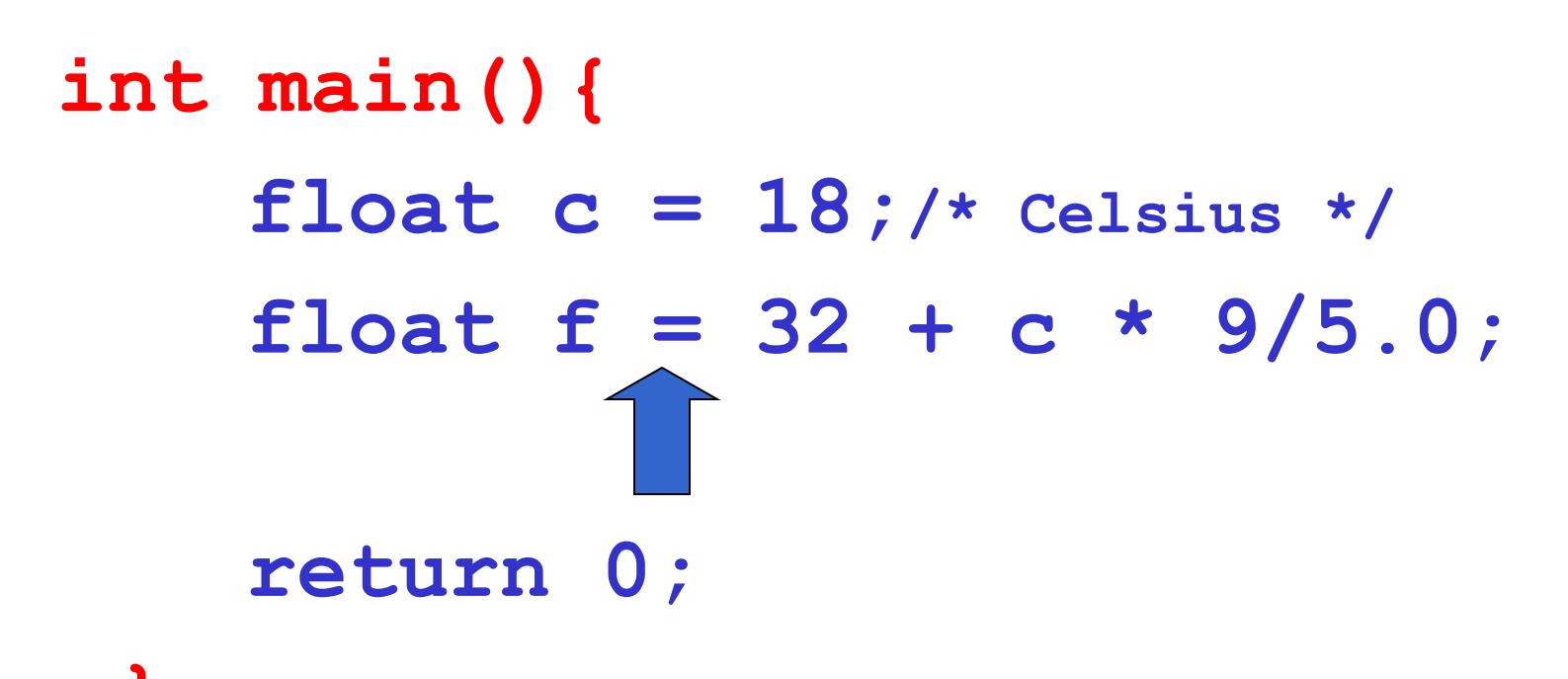

**} NOTA: per ora abbiamo a disposizione solo il modo per inizializzare le variabili. Mancano, ad esempio, la possibilità di modificare una variabile, costrutti per l'input output ….**

# **CARATTERISTICHE DELLE VARIABILI**

- **campo d'azione** (**scope**): è la parte di programma in cui la variabile è nota e può essere manipolata
	- in C, Pascal: determinabile *staticamente*
	- in LISP: determinabile *dinamicamente*
- **tipo**: specifica la *classe di valori* che la variabile può assumere (e quindi gli operatori applicabili)

# **CARATTERISTICHE DELLE VARIABILI**

- **tempo di vita:** è l'intervallo di tempo in cui rimane valida l'associazione simbolo/indirizzo fisico (L-VALUE)
	- in FORTRAN: allocazione *statica*
	- in C, Pascal: allocazione *dinamica*

• **valore**: è rappresentato (secondo la codifica adottata) nell'area di memoria associata alla variabile

# **VARIABILI NEI LINGUAGGI IMPERATIVI**

**Una** *variabile* **in un linguaggio imperativo**

- *non è solo un sinonimo per un dato* come in matematica
- **è un'astrazione della cella di memoria**
- **associata a due diverse informazioni:**
	- **il contenuto (R-value)**
	- **l'indirizzo a cui si trova (L-value)**

$$
\begin{array}{c|c}\n & 3.22 & \alpha\n\end{array}
$$

# **ESPRESSIONI CON EFFETTI COLLATERALI**

• Le espressioni che contengono variabili, *oltre a denotare un valore,* possono a volte comportare *effetti collaterali* sulle variabili coinvolte.

- Un *effetto collaterale* è una modifica del valore della variabile (R-value) causato da *particolari operatori:*
	- operatore di *assegnamento*
	- operatori di *incremento e decremento*

- **Ad una variabile può essere assegnato un valore nel corso del programma e non solo all'atto della inizializzazione.**
- **Assegnamento di una variabile: SINTASSI <identificatore> = <espr> ;**
- **L'assegnamento è l'astrazione della modifica distruttiva del contenuto della cella di memoria denotata dalla variabile.**

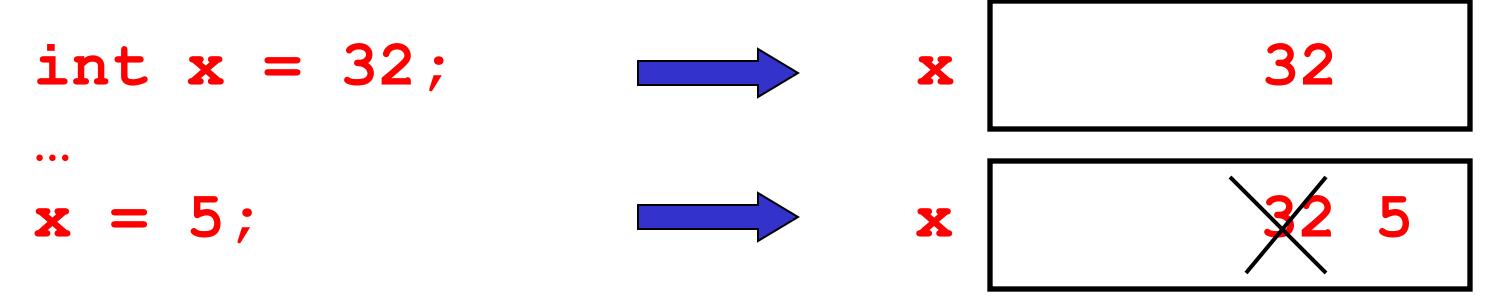

- L'assegnamento è un *particolare tipo di espressione*
	- come tale *denota comunque un valore*!!

**con un effetto collaterale: quello di** *cambiare il valore della variabile.*

- Esempi di *espressioni di assegnamento*: **j = 0 k = j + 1**
- Se k valeva 2, l'espressione **k = j + 1**
	- denota il valore 1 (risultato della valutazione dell'espressione)
	- *e cambia il valore di k,* che d'ora in poi vale 1 (non più 2)

#### *L'assegnamento è distruttivo*

Una variabile in una espressione di assegnamento:

• è interpretata come il suo R-value, *se compare a destra del simbolo =*

$$
\begin{array}{c|c}\n & 3.22 & \text{Q} \\
 & & \uparrow\n\end{array}
$$

• **è intepretata come il suo L-value,** *se compare a sinistra del simbolo =*

Se x valeva 2, l'espressione

 $x = x + 1$ 

- denota il valore 3
- *e cambia in 3 il valore di x*
	- il simbolo x **a destra** dell'operatore = denota *il valore attuale (R-value) di x*, cioè 2
	- il simbolo x **a sinistra** dell'operatore = denota *la cella di memoria associata a x (L-value)*, a cui viene assegnato il valore dell'espressione di destra (3)
	- l'espressione nel suo complesso denota il valore della variabile dopo la modifica, cioè 3.

• Supponiamo di avere due variabili.

 $A = 0$   $B = 4$ e vogliamo scambiare i loro valori.

• Come fare ?

• Supponiamo di avere due variabili.

 $A = 0$   $B = 4$ e vogliamo scambiare i loro valori.

• Come fare ?

 $A = B$   $B = A$ 

• E' corretto?

• Supponiamo di avere due variabili.

 $A = 0$   $B = 4$ e vogliamo scambiare i loro valori.

• Come fare ?

 $A = B$   $B = A$ 

• E' corretto? NO !!!!!!

 $A = B$   $B = A$ 

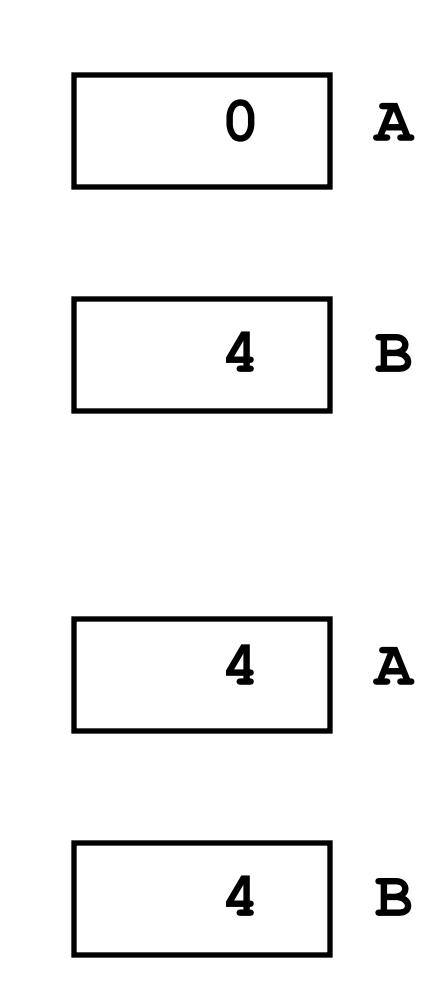

• Serve una variabile di appoggio

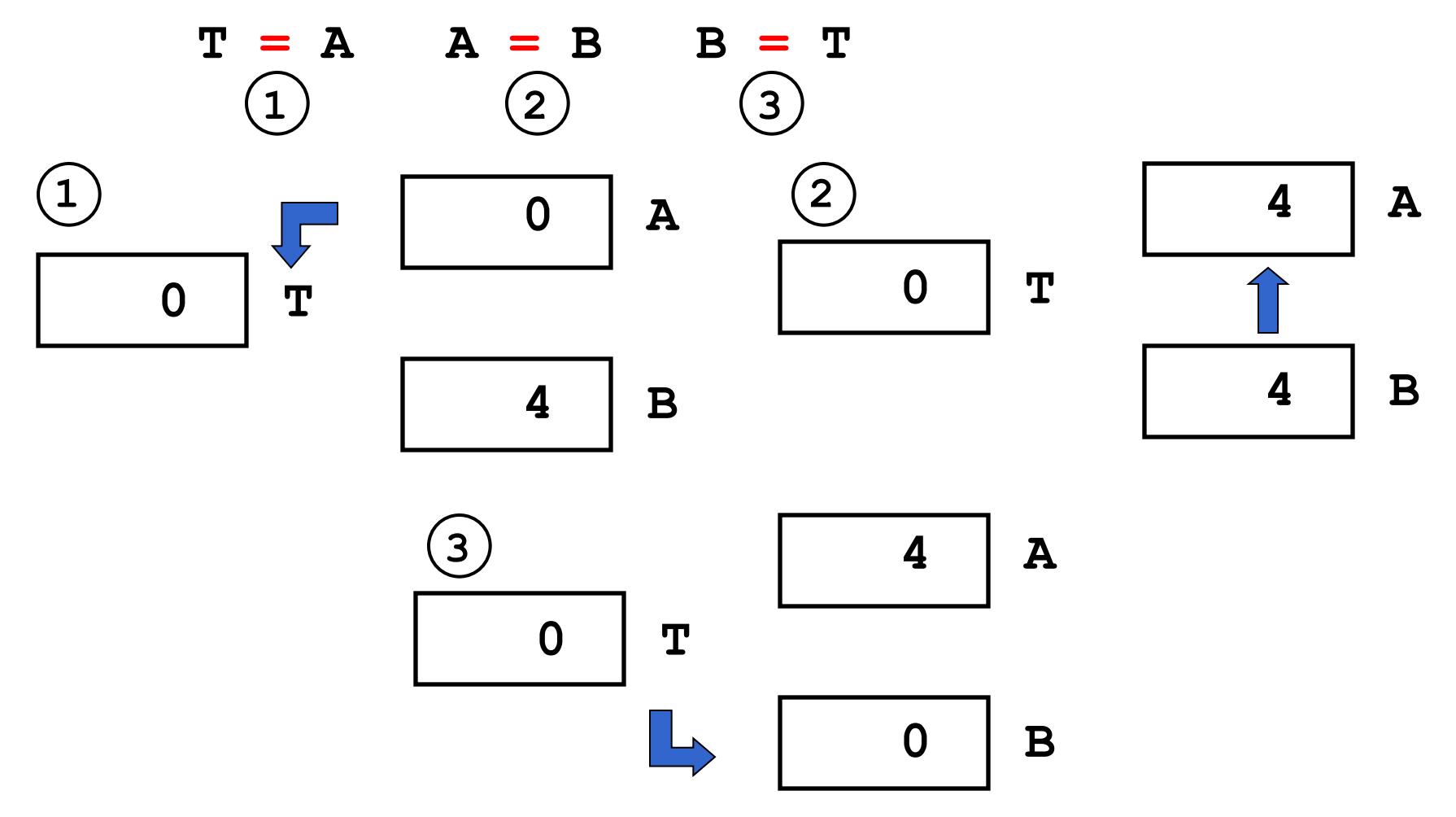

# **COMPATIBILITÀ DI TIPO**

- In un assegnamento, l'identificatore di variabile e l'espressione devono essere dello stesso tipo.
	- Nel caso di tipi diversi, se possibile si effettua la conversione implicita, altrimenti l'assegnamento può generare perdita di informazione

```
int x;
char y;
double r;
…
x = y; /* char -> int */
x = y+x;
r = y; /* char -> int -> double */
x = r; \left| \begin{matrix} x \\ y \end{matrix} \right| troncamento \left| \begin{matrix} x \\ y \end{matrix} \right|
```
**Possibile Warning:** *conversion may lose significant digits*

```
int main()
{
  /* parte dichiarazioni variabili */
int X,Y;
unsigned int Z;
float SUM;
```
**return 0;**

```
int main()
{
  /* parte dichiarazioni variabili */
int X,Y;
unsigned int Z;
float SUM;
  /* segue parte istruzioni */
  X=27;
```

```
return 0;
```

```
int main()
{
  /* parte dichiarazioni variabili */
int X,Y;
unsigned int Z;
float SUM;
  /* segue parte istruzioni */
  X=27;
  Y=343;
```
**return 0;**

```
int main()
{
  /* parte dichiarazioni variabili */
int X,Y;
unsigned int Z;
float SUM;
  /* segue parte istruzioni */
  X=27;
  Y=343;
  Z = X + Y -300; /* quanto vale Z? */
```
**return 0;**

```
int main()
{
  /* parte dichiarazioni variabili */
int X,Y;
unsigned int Z;
float SUM;
  /* segue parte istruzioni */
  X=27;
  Y=343;
  Z = X + Y -300; /* Z vale 70 */
  X = Z / 10 + 23; /* quanto vale X ? */
```
**return 0;**

```
int main()
\left\{ \right./* parte dichiarazioni variabili */
int X,Y;unsigned int Z;
float SUM;
  \frac{1}{x} segue parte istruzioni */
  X=27:Y = 343;Z = X + Y - 300; /* Z vale 70 */
  X = Z / 10 + 23; /* X vale 30 */
  Y = (X + Z) / 10 * 10; /* quanto vale Y? */
```
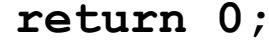

```
int main()
\left\{ \right./* parte dichiarazioni variabili */
int X,Y;unsigned int Z;
float SUM;
  /* segue parte istruzioni */
  X = 27:Y = 343;Z = X + Y - 300;
  X = Z / 10 + 23;Y = (X + Z) / 10 * 10;\frac{x}{2} and x=30, x=100, z=70 */
  X = X + 70; /* quanto vale X? */
```
return  $0$ ;

 $\mathbf{\}$ 

```
int main()
\left\{ \right./* parte dichiarazioni variabili */
int X,Y;unsigned int Z;
float SUM;
  /* segue parte istruzioni */
  X=27:Y = 343;Z = X + Y - 300X = Z / 10 + 23;Y = (X + Z) / 10 * 10;\frac{x}{2} qui X=30, Y=100, Z=70 */
  X = X + 70; /* X vale 100 */
  Y = Y % 10; /* Quanto vale Y ? */
```
return  $0;$ 

 $\mathbf{\}$ 

```
int main()
\left\{ \right.\sqrt{\ast} parte dichiarazioni variabili \sqrt{\ast}int X,Y;unsigned int Z;
float SUM;
  /* segue parte istruzioni */
  X=27:Y = 343:Z = X + Y - 300X = Z / 10 + 23;Y = (X + Z) / 10 * 10;\frac{x}{2} and x=30, x=100, z=70 */
  X = X + 70; /* X vale 100 */
  Y = Y % 10; /* Y vale 0 */
  Z = Z + X - 70; /* Quanto vale Z? */
```
return  $0$ ;

```
int main()
\left\{ \right.\sqrt{\ast} parte dichiarazioni variabili */
int X,Y;unsigned int Z;
float SUM;
  /* segue parte istruzioni */
  X = 27:Y = 343:Z = X + Y - 300X = Z / 10 + 23;Y = (X + Z) / 10 * 10;/* qui X=30, Y=100, Z=70 */
  X = X + 70:
  Y = Y % 10:
  Z = Z + X - 70; /* Z vale 100 */
  SUM = Z * 10;
  \frac{\pi}{4} qui X=100, Y=0, Z=100, SUM =1000.0*/
  return 0; }
```
# **CASTING**

• In qualunque espressione è possibile **forzare una particolare conversione** utilizzando l'*operatore di cast*

**(** <tipo> **)** <espressione>

#### **Esempi**

- **int i=5; long double x=7.77; double y=7.1;**
- **i = (int) sqrt(384);**
- **x = (long double) y\*y;**
- $i = (int) x % (int) y;$

# **INPUT/OUTPUT**

- L'immissione dei dati di un programma e l'uscita dei suoi risultati avvengono attraverso operazioni di lettura e scrittura.
- Il C non ha istruzioni predefinite per l'input/output.
- In ogni versione ANSI C, esiste una *Libreria Standard* (**stdio**) che mette a disposizione alcune funzioni (dette *funzioni di libreria*) per effettuare l'input e l'output.

# **INPUT/OUTPUT**

- Le dichiarazioni delle funzioni messe a disposizione da tale libreria devono essere incluse nel programma: **#include <stdio.h>**
	- **#include** e` una direttiva per il **preprocessore** C:
	- nella fase precedente alla compilazione del programma ogni direttiva "**#**..." viene eseguita, provocando delle modifiche testuali al programma sorgente. Nel caso di **#include <nomefile>**:
		- viene sostituita l'istruzione stessa con il contenuto del file specificato.
- **Dispositivi standard di input e di output:** 
	- per ogni macchina, sono periferiche predefinite (generalmente tastiera e video).

# **INPUT/OUTPUT**

- Il C vede le informazioni lette/scritte da/verso i dispositivi standard di I/O come file *sequenziali*, cioè **sequenze di caratteri** (o stream).
	- Gli *stream* di input/output possono contenere dei caratteri di controllo:
		- $E$ nd Of File (EOF)
		- End Of Line (EOL)

#### • **Sono disponibili funzioni di libreria per:**

- Input/Output a caratteri
- Input/Output a stringhe di caratteri
- Input/Output con formato

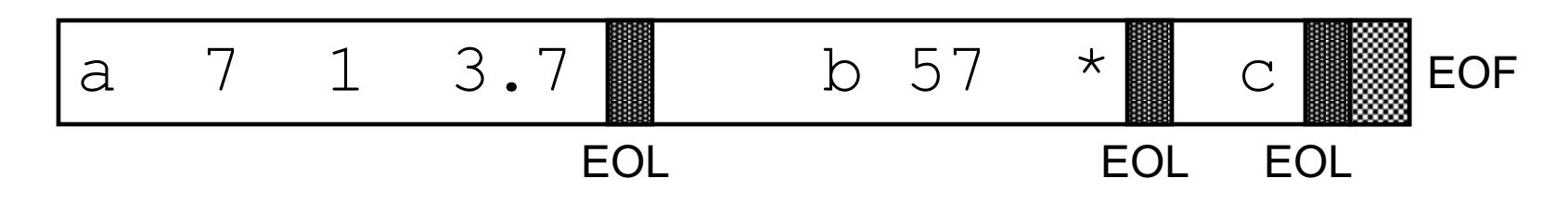

# **Canali Standard**

Canali Standard input/output:

- **stdin:** canale da cui giunge un flusso di dati in ingresso al programma
- **stdout:** canale su cui scrive i dati in uscita il programma
- **stderr:** canale di output usato per messaggi di errore o diagnostica

# **Canali Standard e Buffers**

I Canali Standard di input/output sono bufferizzati, i dati restano nei buffer finché qualcuno non li rimuove

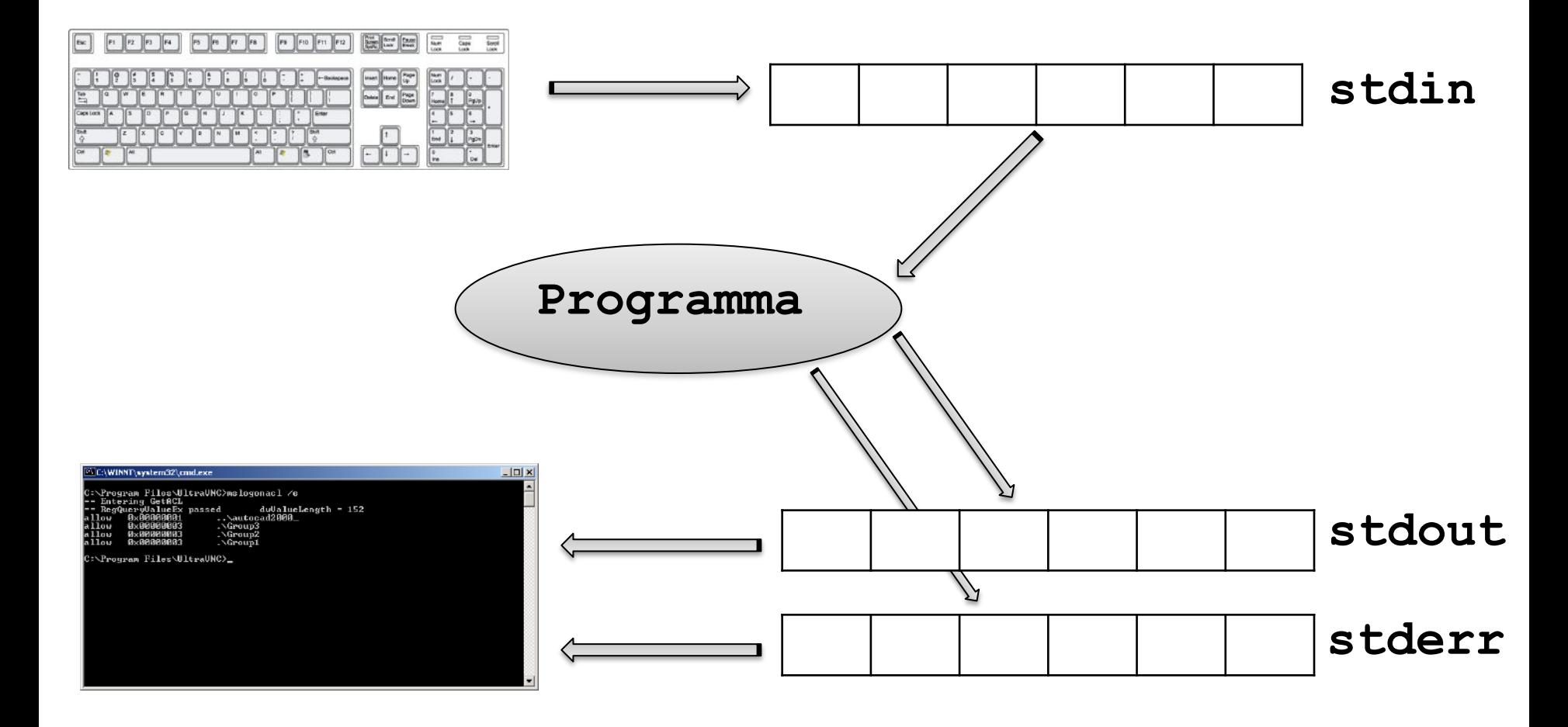

# **INPUT/OUTPUT CON FORMATO**

- Nell'I/O con formato occorre specificare il formato (*tipo*) dei dati che si vogliono leggere oppure stampare.
- Il formato stabilisce:
	- come interpretare la sequenza dei caratteri immessi dal dispositivo di ingresso (nel caso della lettura)
	- con quale sequenza di caratteri rappresentare in uscita i valori da stampare (nel caso di scrittura)

# **LETTURA CON FORMATO: scanf**

• È una particolare forma di assegnamento: la scanf assegna i valori letti alle variabili specificate come argomenti (nell'ordine di lettura).

**int scanf(<stringa-formato>, <sequenza-variabili>);**

• Ad esempio:

**int X; float Y; scanf("%d%f", &X, &Y);**

# **LETTURA CON FORMATO: scanf**

- Scanf legge una serie di valori in base alle specifiche contenute in *<stringa-formato>* e memorizza i valori letti nelle variabili
	- restituisce il numero di valori letti e memorizzati, oppure EOF in caso di *end of file*
	- Gli identificatori delle variabili a cui assegnare i valori sono "quasi" sempre preceduti dal simbolo &.
	- La <stringa\_formato> può contenere dei caratteri qualsiasi (che vengono scartati, durante la lettura), che si prevede vengano immessi dall'esterno, insieme ai dati da leggere.

• 
$$
scar("%d: %d: %d", & A, & B, & C);
$$

richiede che i tre dati da leggere vengano immessi separati dal carattere ":".

# **SCRITTURA CON FORMATO: printf**

- La **printf** viene utilizzata per fornire in uscita il valore di una variabile, o, più in generale, il risultato di una espressione.
- Anche in scrittura è necessario specificare (mediante una *stringa di formato*) il formato dei dati che si vogliono stampare.

**int printf(<stringa-formato>,<sequenza-elementi>)**

# **SCRITTURA CON FORMATO: printf**

- **printf** scrive una serie di valori in base alle specifiche contenute in *<stringa-formato>*.
- I valori visualizzati sono i risultati delle espressioni che compaiono come argomenti
- La **printf** restituisce il numero di caratteri scritti.
- La stringa di formato della **printf** può contenere sequenze costanti di caratteri da visualizzare.

# **FORMATI COMUNI**

• Formati più comuni: ne vedremo altri più avanti

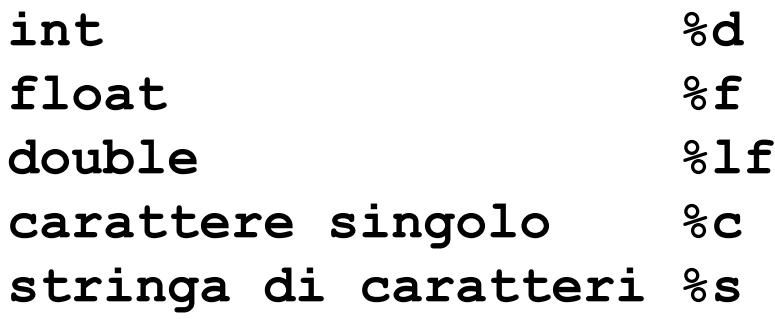

• Caratteri di controllo:

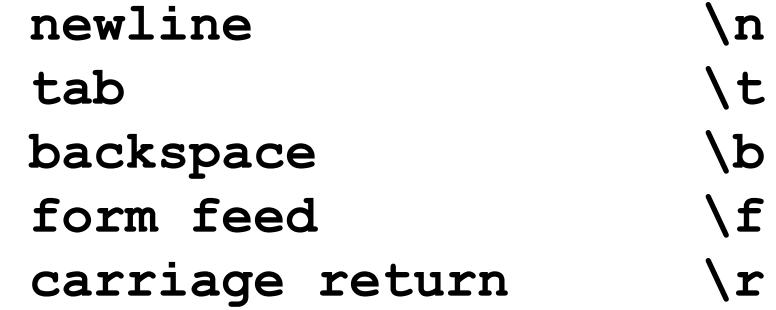

• Per la stampa del carattere ' **%** ' si usa: **%%**

```
#include <stdio.h>
int main()
{int k;
scanf("%d",&k);
printf("Quadrato di %d: %d",k,k*k);
return 0;
}
```
- Se in ingresso viene immesso il dato:
	- **3** viene letto tramite la **scanf** e assegnato a **k**
- La **printf** stampa:

**Quadrato di 3: 9**

**scanf("%c%c%c%d%f", &c1,&c2,&c3,&i,&x);**

• Se in ingresso vengono dati:

**ABC 3 7.345**

• la **scanf** effettua i seguenti assegnamenti:

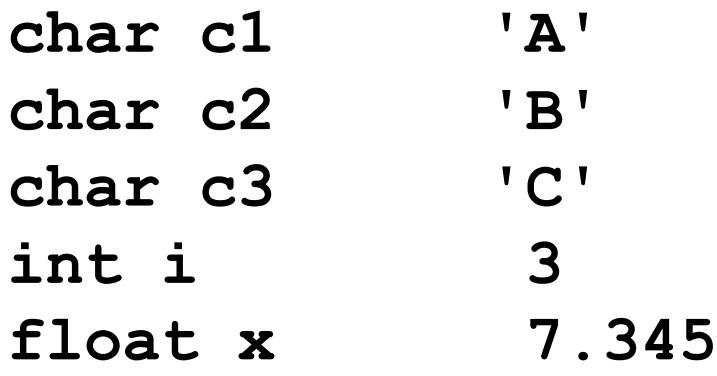

```
char Nome='F';
char Cognome='R';
printf("Programma scritto da:\n%c. %c. \n
 Fine \n", Nome, Cognome);
```
vengono stampate le seguenti linee

**Programma scritto da:**

**F. R.**

**Fine**

• Rivediamo l'esempio visto precedentemente

```
#include <stdio.h>
int main(){
 float c, f; /* Celsius e Fahrenheit */
 printf("Inserisci la temperatura da convertire");
  scanf("%f", &c);
 f = 32 + c * 9/5;
 printf("Temperatura Fahrenheit %f", f);
  return 0;
  }
```
• Variante

```
#include <stdio.h>
```

```
int main(){
  float c; /* Celsius e Fahrenheit */
 printf("Inserisci la temperatura da convertire\n");
  scanf("%f", &c);
  printf("Temperatura Fahrenheit %f", 32 + c * 9/5);
  return 0;
  }
```
# **Addendum: INCREMENTO E DECREMENTO**

Introduciamo anche (per completezza, ma tipicamente usati solo in pochi casi specifici) operatori di incremento e decremento, che sono *usabili in due modi*

- **come pre-operatori: ++v**  *prima incremento e poi uso (nell'espessione che coinvolge v)*
- **come post-operatori: v++**  *prima uso (nell'espessione che coinvolge v) e poi incremento*

 $\cdot$  int i, k = 5;

 $i = ++k;$ 

- $\cdot$  int i, k = 5;
- $i = ++k$ ; /\* i vale 6, k vale 6 \*/

- $\cdot$  int i, k = 5;
- $i = ++k$ ; /\* i vale 6, k vale 6 \*/
- $\cdot$  int i, k = 5;
- $i = k + j$

- $\cdot$  int i, k = 5;
- $i = ++k$ ; /\* i vale 6, k vale 6 \*/
- $\cdot$  int i, k = 5;
- $i = k++;$  /\* i vale 5, k vale 6 \*/

- **int i, k = 5;**
- **i = ++k; /\* i vale 6, k vale 6 \*/**
- **int i, k = 5;**
- $i = k++$ ; /\* i vale 5, k vale 6 \*/
- **int i=4, j, k = 5;**
- **j = i + k++;**

- **int i, k = 5;**
- **i = ++k /\* i vale 6, k vale 6 \*/**
- **int i, k = 5;**
- **i = k++ /\* i vale 5, k vale 6 \*/**
- **int i=4, j, k = 5;**
- **j = i + k++; /\* j vale 9, k vale 6 \*/**

- $\cdot$  int i, k = 5;
- $i = ++k$  /\* i vale 6, k vale 6 \*/
- $\cdot$  int i,  $k = 5$ ;
- $i = k++$  /\* i vale 5, k vale 6 \*/
- $\cdot$  int i=4, j, k = 5;
- $j = i + k++;$  /\* j vale 9, k vale 6 \*/
- $\cdot$  int j, k = 5;
- $\dot{\mathbf{p}} = +\mathbf{k} \mathbf{k} + \mathbf{j} / \mathbf{x}$  DA NON USARE  $\dot{\mathbf{x}}$

- $\cdot$  int i, k = 5;
- $i = ++k$  /\* i vale 6, k vale 6 \*/
- $\cdot$  int i,  $k = 5$ ;
- $i = k++$  /\* i vale 5, k vale 6 \*/
- $\cdot$  int i=4, j, k = 5;
- $j = i + k++;$  /\* j vale 9, k vale 6 \*/
- $\cdot$  int j, k = 5;
- $\dot{\mathbf{p}}$  = ++k k++; /\* DA NON USARE \*/

 $\frac{1}{x}$  j vale 0, k vale 7 \*/